## **Lexis**<sup>®</sup>Library Connectors Guide

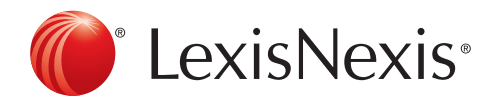

The Future of Law. Since 1818.

## **LexisLibrary** How to Search

LexisLibrary will search for consecutive words as phrases, unless they are separated by a connector.

For example: Searching for *Human Rights* only brings back articles with those words next to each other in that order.

For example: searching for *fraud and online banking* will find the word fraud and the phrase online banking.

Connectors and wildcards enable you to conduct more efficient and effective searching on LexisLibrary. The key connectors are outlined below.

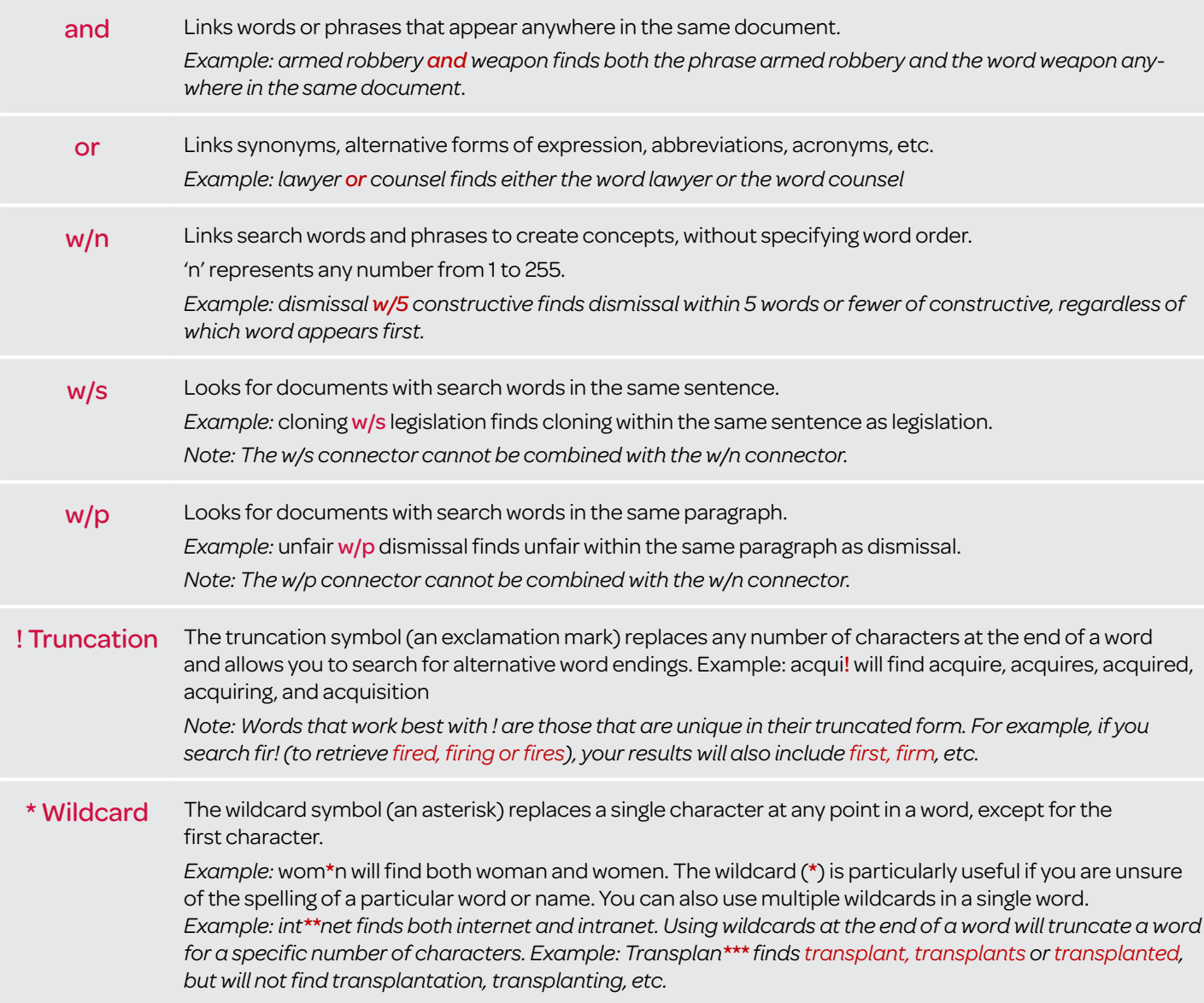

Visit our website www.LNAcademy.com or follow us on Twitter @LNResources Helpdesk number: 0845 370 1234

The Future of Law. Since 1818.

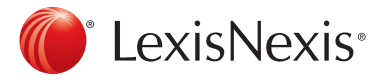

Reed Elsevier (UK) Limited trading as LexisNexis. Registered office 1-3 Strand London WC2N 5JR Registered in England number 2746621 VAT Registered No. GB 730 8595 20. LexisNexis and the Knowledge Burst logo<br>are trademarks